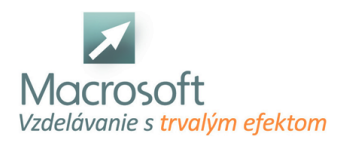

# **Programátor webových aplikácií**

Kurz Programátor webových aplikácii je určený pre tvorcov webových stránok, ktorí sa chcú naučiť vytvárať webové stránky na profesionálnej úrovni. Balík sa skladá z nasledujúcich kurzov: Tvorba www stránok základy a XHTML, CSS, PHP, JavaScript základy, My SQL

# **Úvod do jazyka HTML**

- Úvod a popis jazyka
- **HTML**
- Čo je www a web server, čo je http protokol, ftp protokol
- Princíp fungovania a možnosti uloženia www stránok na internete
- Základy práce s textovými editormi
- Základy a pokyny práce s WYSIWYG editorom (Adobe Dreamweaver, Macromedia Dreamweaver... )

### **Práca a popis jednotlivých HTML značiek**

- Popis hlavných značiek v HTML: html, body a head
- Popis príkazov a značiek vyskytujúce sa v hlavičke
- Popis značiek a príkazov nachádzajúcich sa v tele stránky
- Postup a správne zapisovanie v HTML jazyku

### **Text a farby na www stránkach**

- Základné formátovanie textu, zarovnávanie odstavca
- Formátovanie textu pomocou nadpisov v HTML
- Zmena farieb písma, pozadia, hypertextu

### **Obrázky na internetovej stránke**

- Správne formáty obrázkov pre www stránky
- Vloženie, zarovnanie obrázku
- Veľkosť obrázku, zarovnávanie okrajov
- Obrázok na pozadí www stránky

### **Zoznamy a hypertextové odkazy**

- Čo je to hypertextový odkaz
- a zoznamy na internetovej stránke
- Použite hypertextu a zoznamov
- Triedené a netriedené zoznamy
- Prelinkovanie stránok, odkazy na stránkach, zasielanie emailov

### **Práca s tabuľkami a rámami**

- Popis značiek na tvorbu tabuľky, priradenie parametrov tabuľkám
- Zlučovanie buniek v tabuľkách a zarovnávanie buniek
- Osadenie textu v tabuľkách a vzdialenosť medzi bunkami
- Základný popis rámov
- a ich využitie na tvorbu www stránky
- Použitie tabuliek pre celkovú tvorbu stránky

### **Formuláre a práca s nimi**

- Tvorba textových polí a hodnoty parametrov
- Tvorba tlačidla (Prihlasovacie tlačidlo...)
- Tvorba zaškrtávacích políčok

# **Galéria Java Sript**

pridanie galérie na webstranku

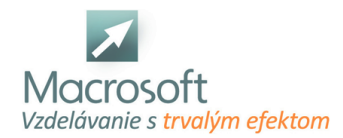

- nastavenia zoskupovania obrázkov v galérii do skupín
- úprava vzhľadu galérie pomocou grafiky
- úprava vzhľadu galérie pomocou xHTML
- parametre galérie
- pravidla obrázkov v galérií (veľkosť, rozmery, kvalita)

### **Formulár JS a PHP**

- kontaktný formulár
- eshop objednávkový formulár
- možnosti vstupov pre formulár
- posielanie formulára
- kontrola formuláru
- bezpečnosť formulárov

#### **Funkcie JS**

- pomocne funkcie pre web
- štruktúra JavaScript
- využitie JavaScript vo webstranke

### **PHP pre web**

- základy PHP pre web
- vytváranie systému šablón
- štruktúra PHP
- práca s funkciami a premenami

#### **Rolovacie menu JS**

- pridanie rolovacieho menu na webstranku
- štruktúra JavaScript v rolovacom menu
- grafická úprava a prispôsobenie rolovacieho menu
- XHTML úprava menu

### **Časovo zmena**

pridanie systému na stránku

### **Zobrazovania obrázkov JS**

- úprava a prispôsobenie
- veľkosť zobrazovacieho okna
- pravidla obrázkov (veľkosť, rozmery, kvalita)

### **Úvod do MySQL**

- inštalácia MySQL, minimálne HW a SW požiadavky
- free programy Query builder, TOAD
- používateľské účty, používateľské a administrátorské práva
- konfigurácia prostredia, spustenie a stopnutie servra
- výpis informácií o procesoch a databázových objektoch
- nastavenie premenných
- pripájanie a odpájanie databáz
- záloha a obnova databázy
- Základy relačných databáz
- oboznámenie sa s modelom relačných databáz, základné pojmy
- architektúra klient/server
- Práca s tabuľkou
- nová, typy stĺpcov a dátové typy
- zápis údajov, editovanie tabuľky, vkladanie a vymazávanie údajov
- zoraďovanie záznamov, filtrácia záznamov
- CREATE TABLE, ALTER, DROP
- Relácie medzi tabuľkami, indexy

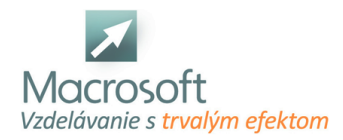

- nastavenie a vlastnosti relácií, typy väzieb, hodnota NULL, primárny a cudzí kľúč
- **indexy**
- Príkazy SQL jazyka
- **SELECT, FROM, JOIN, WHERE, GROUP BY, HAVING, ORDER BY**
- Agregačné funkcie
- MIN, MAX, AVG, SUM, atď.
- skladanie podmienky WHERE operátory AND a OR, operátor LIKE
- **LEFT, RIGHT a INNER JOIN**
- Práca s pohľadmi (Views)
- vytváracie pohľady, odstraňovacie, upravovacie a doplňovacie pohľady
- použitie built-in funkcií, import a export údajov
- transakcie a zámky
- **Programovanie v MySQL**
- premenné, vetvenie a cykly
- **kurzory a handlery**
- procedúry a funkcie, vstupné a výstupné parametre
- triggre (INSERT, UPDATE, DELETE)
- Zostavy
- program iReport
- šablóny zostáv, riadiace prvky zostáv, používanie sekcií a koncov stránok, použitie výrazov v zostavách, radenie a zoskupovanie...